## **HANSER**

## **Christian Bauer, Gavin King Java Persistence mit Hibernate**

**ISBN-10: 3-446-40941-6 ISBN-13: 978-3-446-40941-5**

**Inhaltsverzeichnis**

**Weitere Informationen oder Bestellungen unter <http://www.hanser.de/978-3-446-40941-5> sowie im Buchhandel**

## **Inhalt**

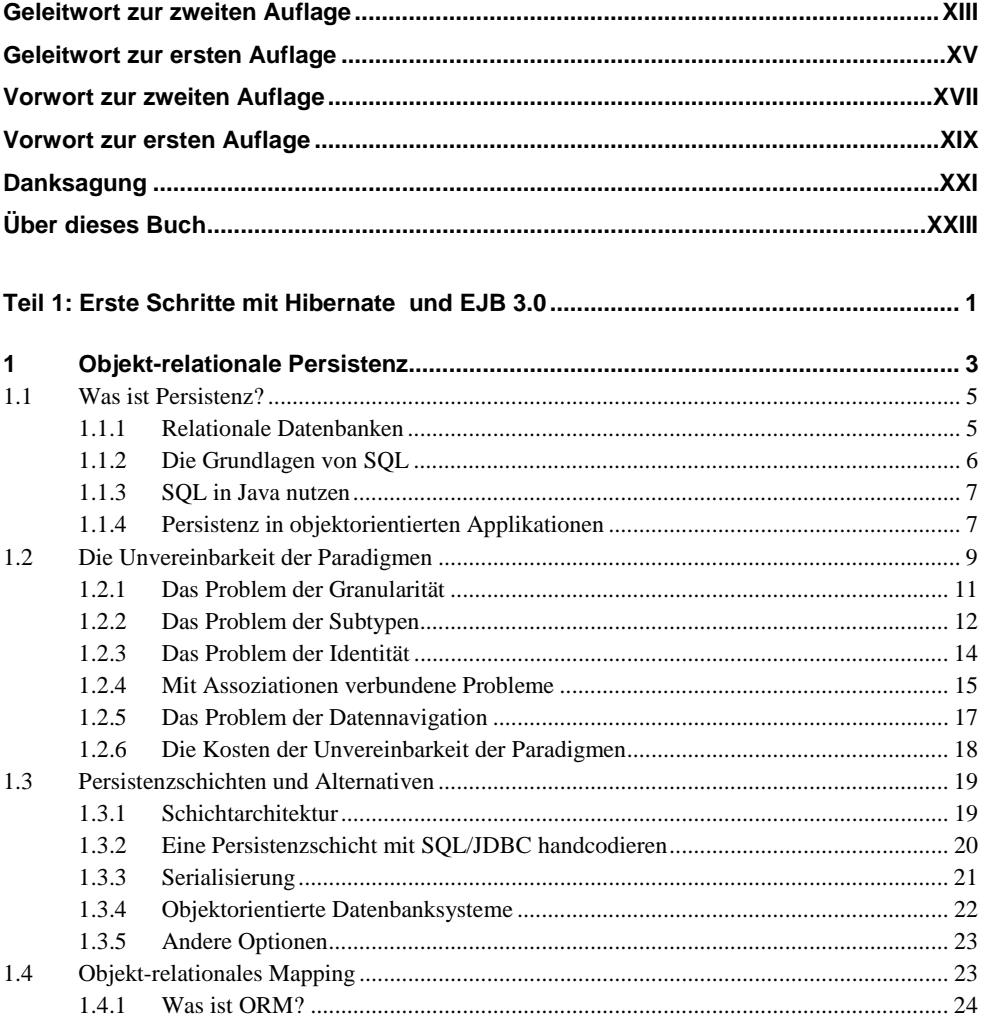

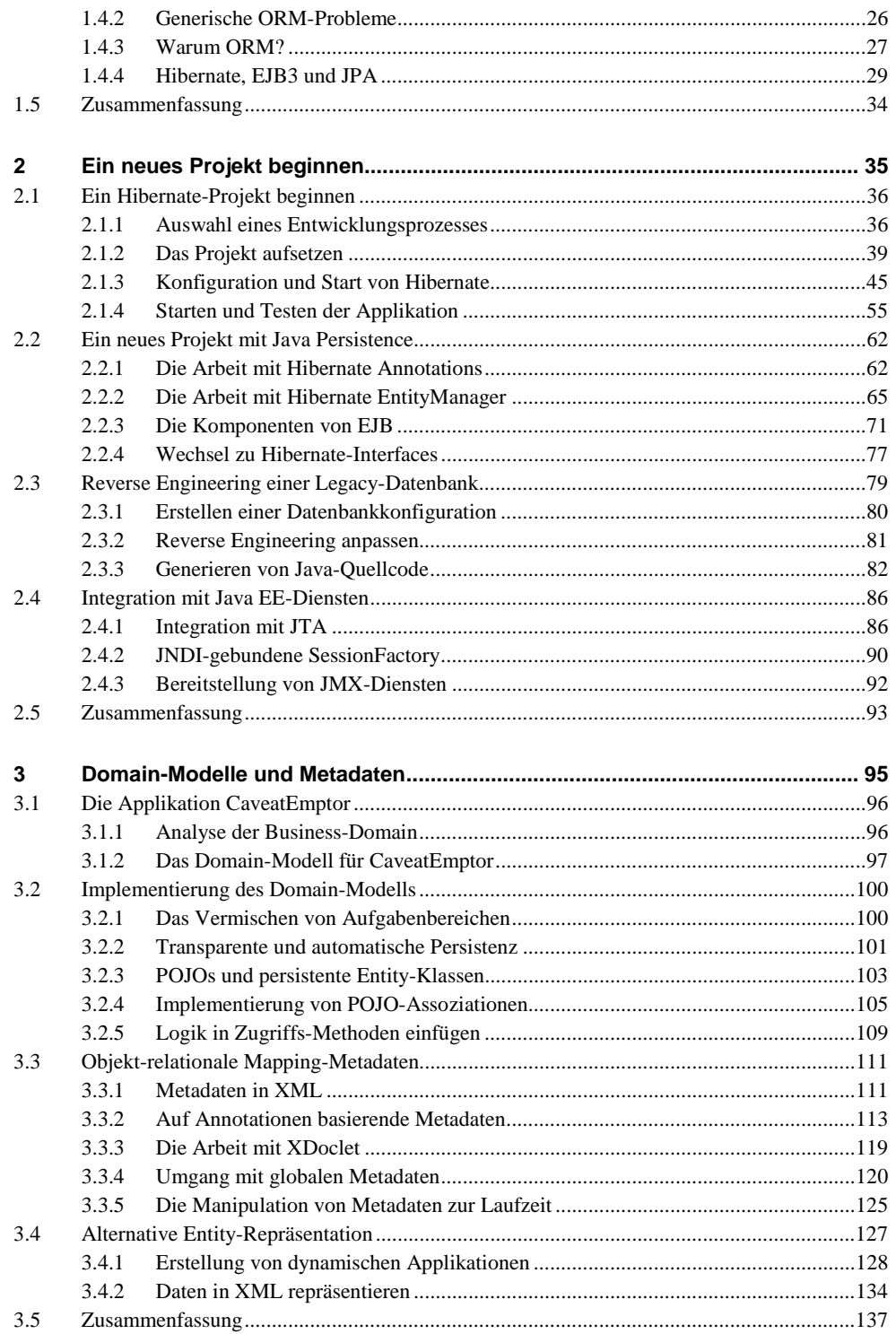

 $V<sub>l</sub>$ 

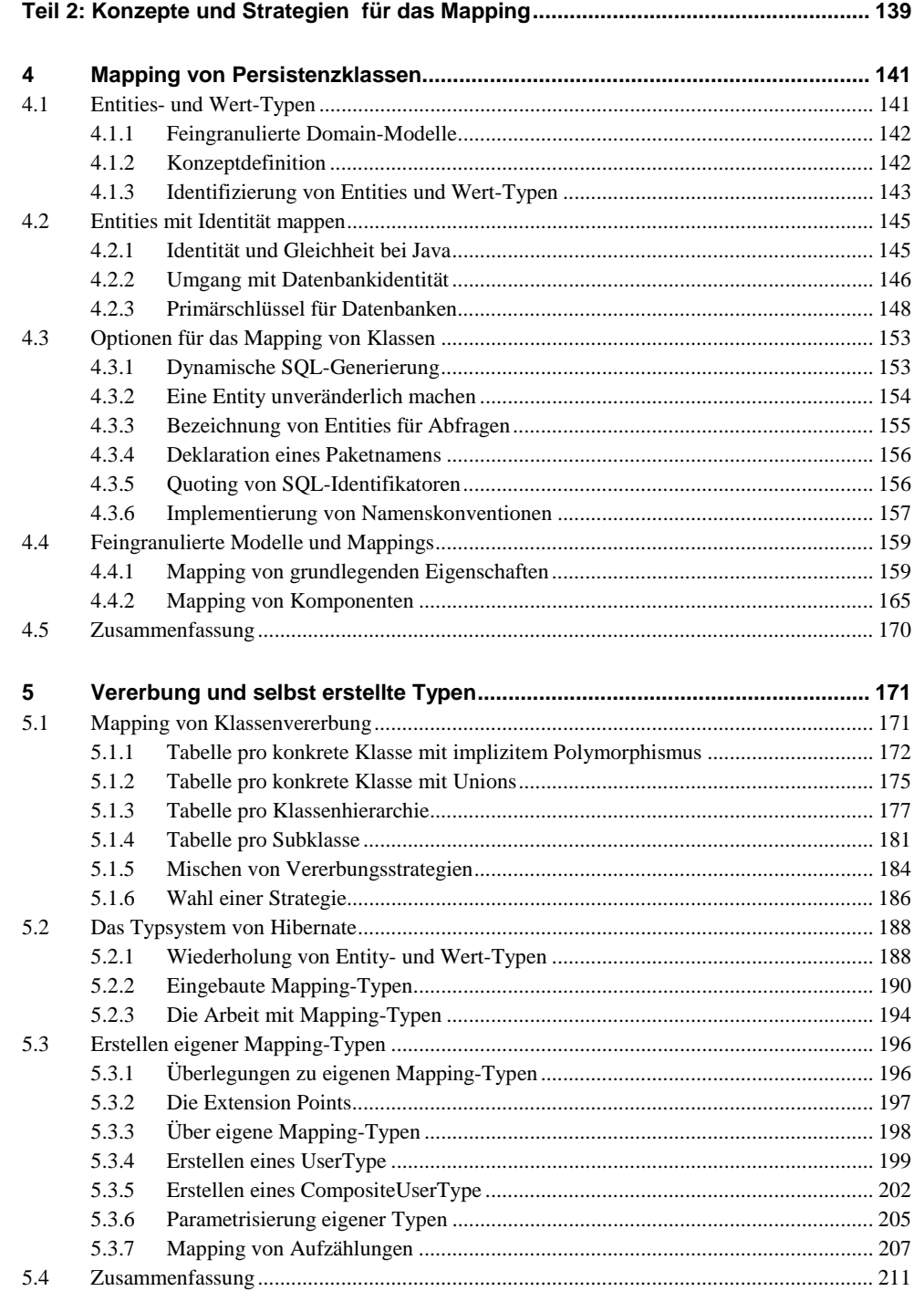

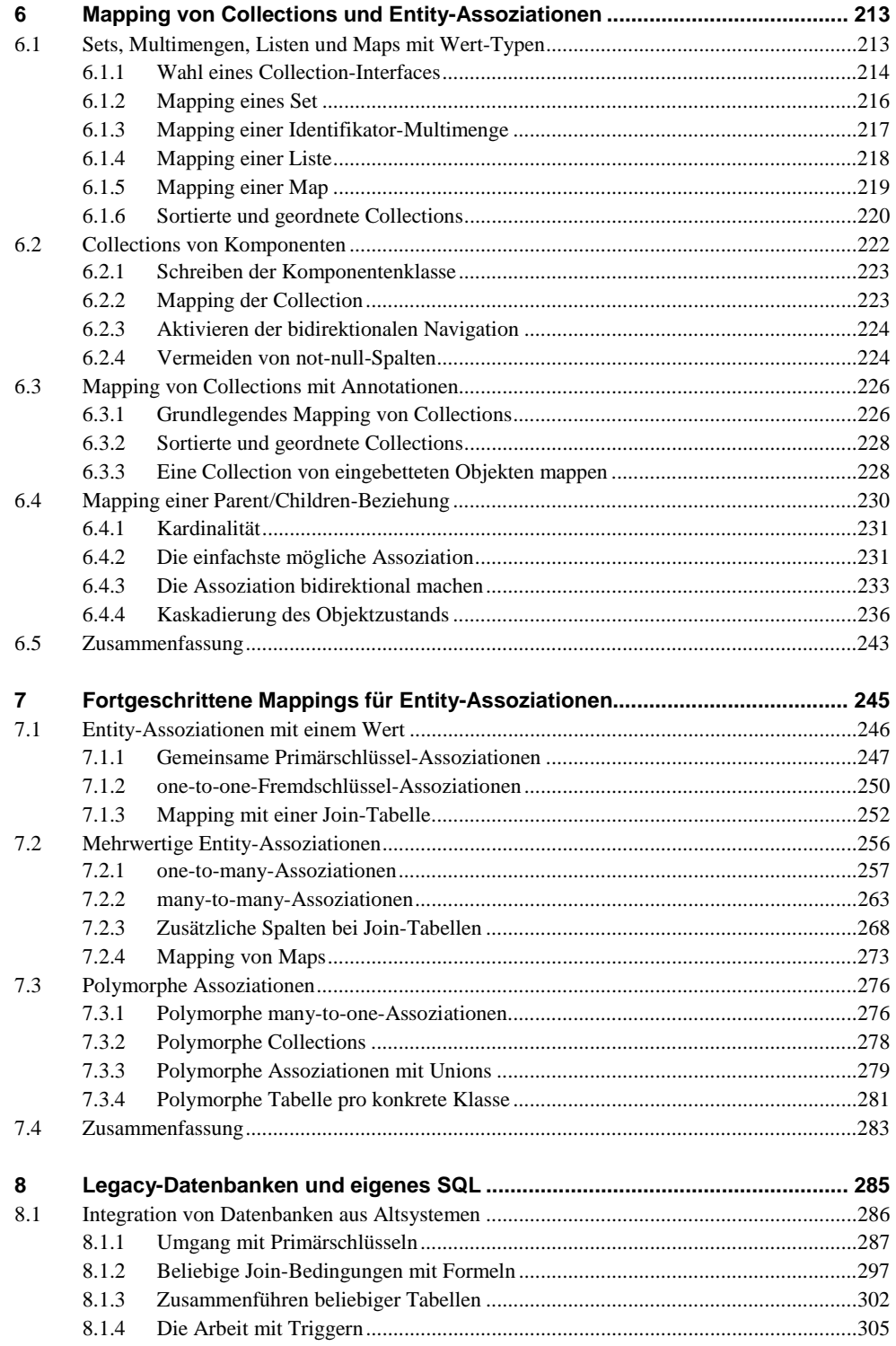

**VIII**

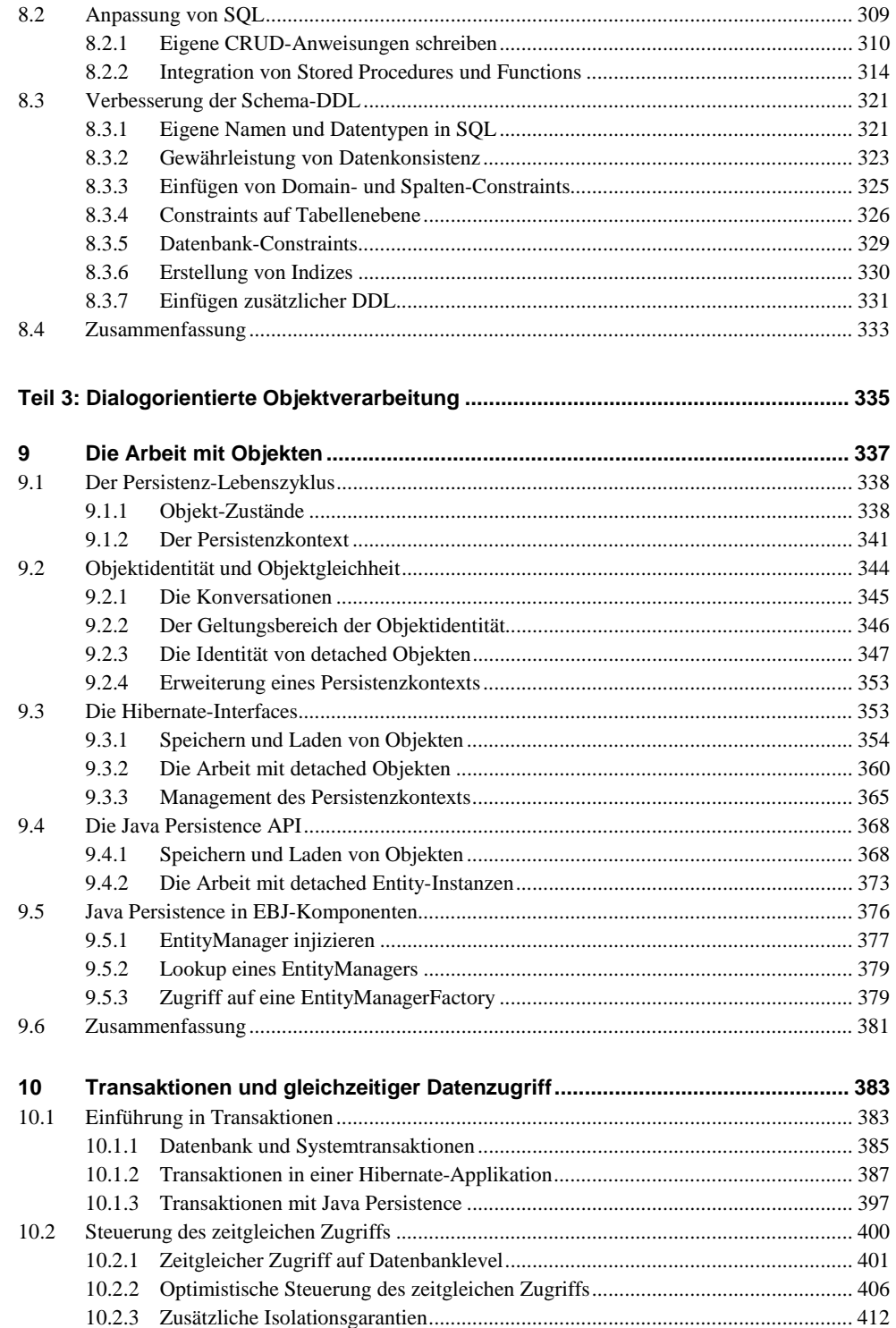

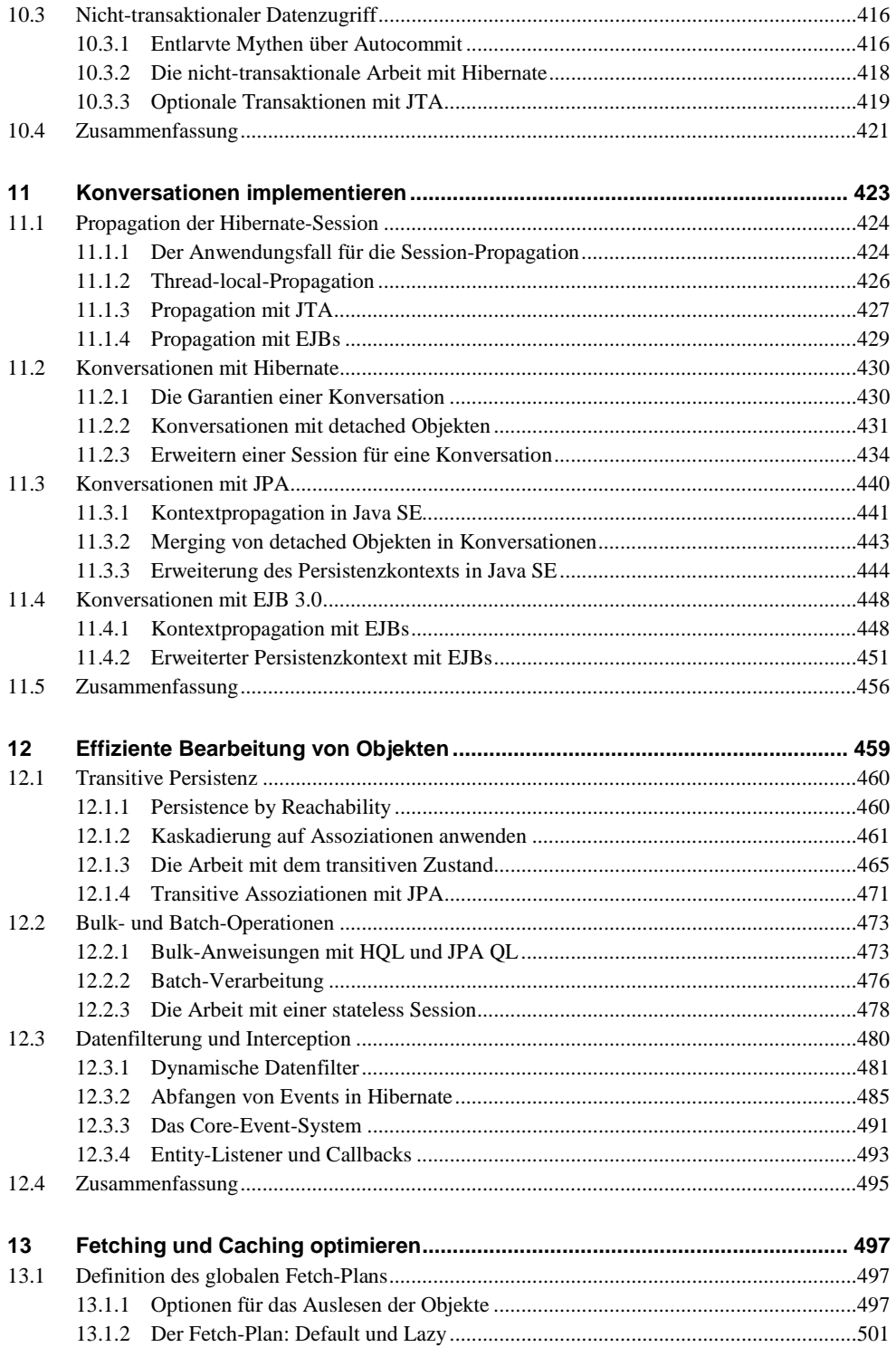

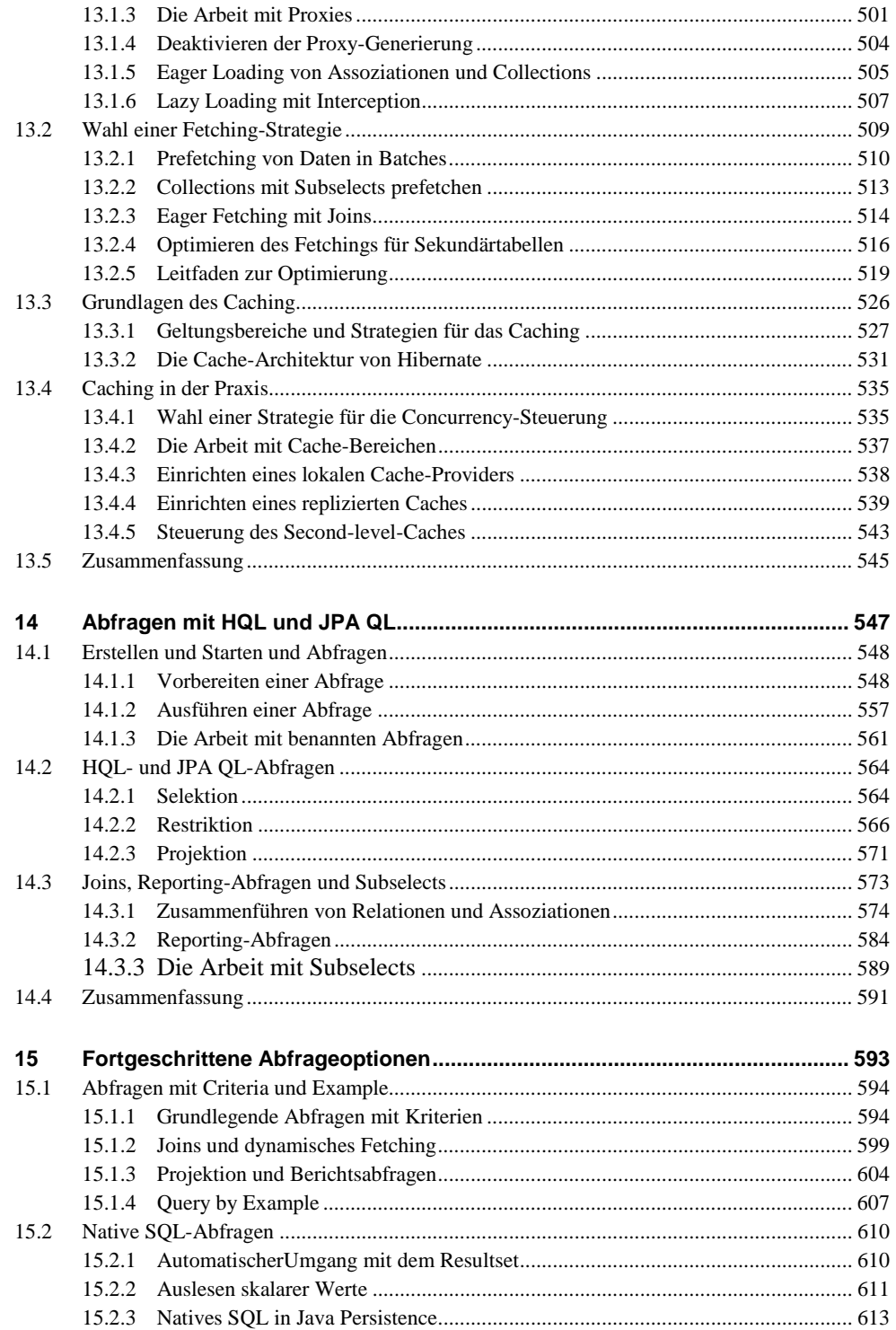

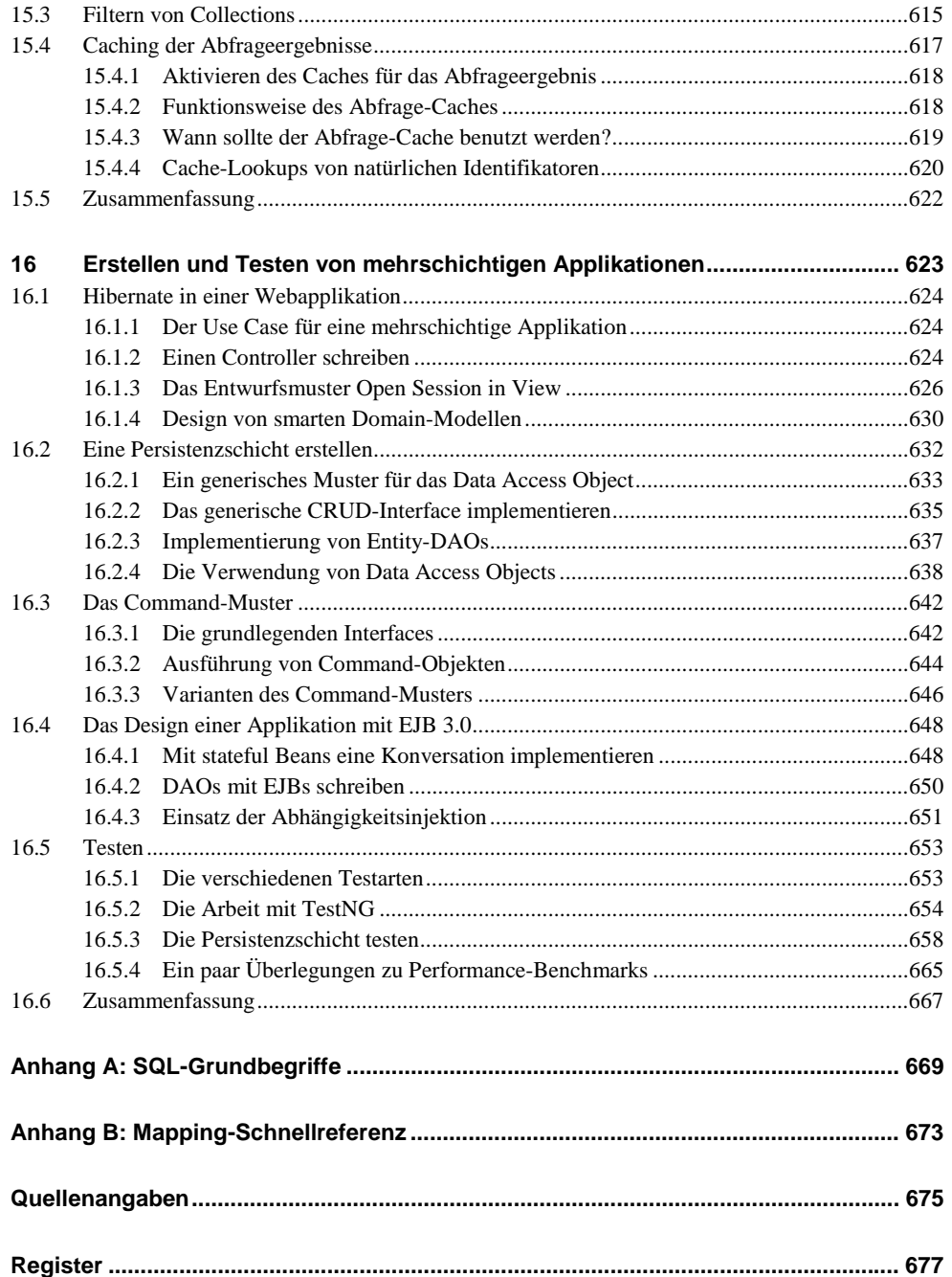